УДК 004-021

## Исследование генетического алгоритма в SciLab

*Колесников Алексей Александрович Приамурский государственный университет им. Шолом-Алейхема Студент*

*Баженов Руслан Иванович Приамурский государственный университет им. Шолом-Алейхема к.п.н., доцент, зав. кафедрой информационных систем, математики и методик обучения*

#### Аннотация

В статье рассматривается метод решения функций генетическим алгоритмом с помощью средств SciLab.

Ключевые слова: SciLab, генетический алгоритм, минимум функции.

# Research of genetic algorithm in SciLab

*Kolesnikov Aleksey Aleksandrovich Sholom-Aleichem Priamursky State University Student*

*Bazhenov Ruslan Ivanovich Sholom-Aleichem Priamursky State University Candidate of pedagogical sciences, associate professor, Head of the Department of Information Systems, Mathematics and teaching methods*

## Abstract

The article discusses the method of solving functions the genetic algorithm by means of SciLab.

Keywords: SciLab, genetic algorithm, minimum function.

В наше время существует множество различных способов решения задач с разным количеством неопределенных параметров, как, например, линейные уравнения, системы уравнений с двумя и более неизвестными. И для каждой задачи имеется свой метод решения. Однако довольно сложно решать задачи со всеми неизвестными. Для решения таких задач был придуман генетический алгоритм.

Генетический алгоритм является одним из наиболее популярных методов решения многокритериальных задач. В статьях В.А.Тененёва[1], К.Ю.Брестера и Е.С.Семенкина[2], Н.Ю.Паротькина и В.Г.Жукова[3] с помощью генетического алгоритма решаются задачи многокритериальной оптимизации. В.В.Возыка применяет для построения дерева Штейнера[4], а Т.С.Емельянова решает транспортные задачи[5][6]. В статье В.А.Тененёва и А.В.Тененёвой используется для обучения нечетких нейронных сетей[7]. Также генетический алгоритм применяется в статье I.Ya.Lvovich и др. для строительства объектов с необходимыми средними значениями характеристик [8] и в статье V.D.Tsoukalas и N.G.Fragiadakis для прогнозирования риска в судостроительной отрасли [9].

Генетический алгоритм - это метод поиска решений практически любой оптимизационной задачи, моделирующий процессы природной эволюции.

Генетический алгоритм состоит из нескольких этапов:

- 1. Инициация
- 2. Выращивание
- 3. Оценивание
- 4. Селекция
- 5. Скрещивание
- 6. Мутация

Для решения задач в SciLab будет использоваться гибкий генетический алгоритм. Последовательность вызова функции выглядит следующим образом:

*[pop\_opt,fobj\_pop\_opt,pop\_init,fobj\_pop\_init]=optim\_ga(ga\_f,pop\_size,nb \_generation,p\_mut,p\_cross,Log,param)*

Рассмотрим каждый параметр функции:

- ga f функция, которую будем оптимизировать. Функция может быть в виде либо линейного уравнения, например,  $y = f(x)$ , либо в виде списка  $y = list(f, p1, p2, ...)$
- pop size количество особей в популяции (значение по умолчанию: 100).
- $\bullet$  nb generation количество итераций (поколений) (по умолчанию: 10).
- $p$  mut вероятность мутации (по умолчанию: 0.1).
- р cross вероятность кроссовера (значение по умолчанию: 0.7).
- Log если %T, то функция будет выводить значения после каждой итерации.
- Param список дополнительных параметров:
	- 1. codage func функция, которая будет выполнять кодирование и декодирования особи (по умолчанию: coding\_ga\_identity).
	- 2. init\_func функция инициализации популяции (по умолчанию: init ga default).
	- 3. dimension параметр, используемые в функции инициализации для определения начальной популяции.
	- 4. minbounds and maxbounds параметры, определяющие минимум и максимум переменной X соответственно.
- 5. crossover func функция, которая будет выполнять кроссовер (сцепление) между двумя особями (по умолчанию: crossover\_ga\_default).
- 6. mutation\_func функция, которая будет выполнять мутацию одной особи (по умолчанию: mutation\_ga\_default).
- 7. selection func функция, которая будет выполнять отбор особей в конце поколения (по умолчанию функция: selection ga elitist).
- 8. nb\_couples количество пар, которые будут выбраны для выполнения кроссовера и мутации (значение по умолчанию: 100).
- 9. pressure значение эффективности худшей особи (значение по умолчанию: 0.05).
- 10.output\_func функция обратного вызова, которая вызывается после каждого поколения, если Log это %Т (По умолчанию: output\_ga\_default).
- рор  $opt$  оптимальная особь.
- $\bullet$  fobj pop opt набор значений функции, связанных с pop opt (параметр является необязательным).
- pop init начальная популяция особей.
- $\bullet$  fobj pop init набор значений функции, связанных с pop init (параметр является необязательным).

Для примера использования генетического алгоритма исследуем минимизирование функции  $f(x) = x^2$  с изменяющимися параметрами. По умолчанию область значений x берется в промежутке [0;1]. Пример решения функции показан на рисунке 1.

```
-->function y=f(x)-->v=sum(x.^2)
-->endfunction
-->PopSize=100;
--<b>NbGen=10</b>\left| \text{--}\right\rangleProba mut=0.1;
-->Proba cross=0.7;
--\Sigmaoq=%T;
-->ga params=init param();
-->ga params=add param(ga params, "dimension", 3);
-->[pop opt, fobj pop opt]=..
-->optim ga(f, PopSize, NbGen, Proba mut, Proba cross, Log, ga params);
optim ga: iteration 1 / 10
   min / max value found = 0.011330 / 2.123777
optim ga: iteration 2 / 10
   min / max value found = 0.005061 / 0.653990optim ga: iteration 3 / 10
   min / max value found = 0.004230 / 0.191636optim ga: iteration 4 / 10
   min / max value found = 0.001879 / 0.057040
optim ga: iteration 5 / 10
   min / max value found = 0.000639 / 0.015700
optim ga: iteration 6 / 10
   min / max value found = 0.000336 / 0.005520optim ga: iteration 7 / 10
   min / max value found = 0.000076 / 0.002376optim ga: iteration 8 / 10
   min / max value found = 0.000019 / 0.000985
optim ga: iteration 9 / 10
   min / max value found = 0.000019 / 0.000442
optim ga: iteration 10 / 10
   min / max value found = 0.000005 / 0.000188
```
Рисунок 1 - Пример решения функции

Итоговые значение x внесем в таблицу измерений (табл. 1). Проведем ещё несколько вычислений изменяя входные параметры функции.

| Pop Size | Nb gen | P mut | P cross | Min x    | Max x    |
|----------|--------|-------|---------|----------|----------|
| 100      | 10     | 0.1   | 0.7     | 0.000005 | 0.000188 |
| $100\,$  |        |       | 0.8     | 0.000005 | 0.000042 |

Таблица 1 - Данные об изменениях

Постулат. 2017. №5 ISSN 2414-4487

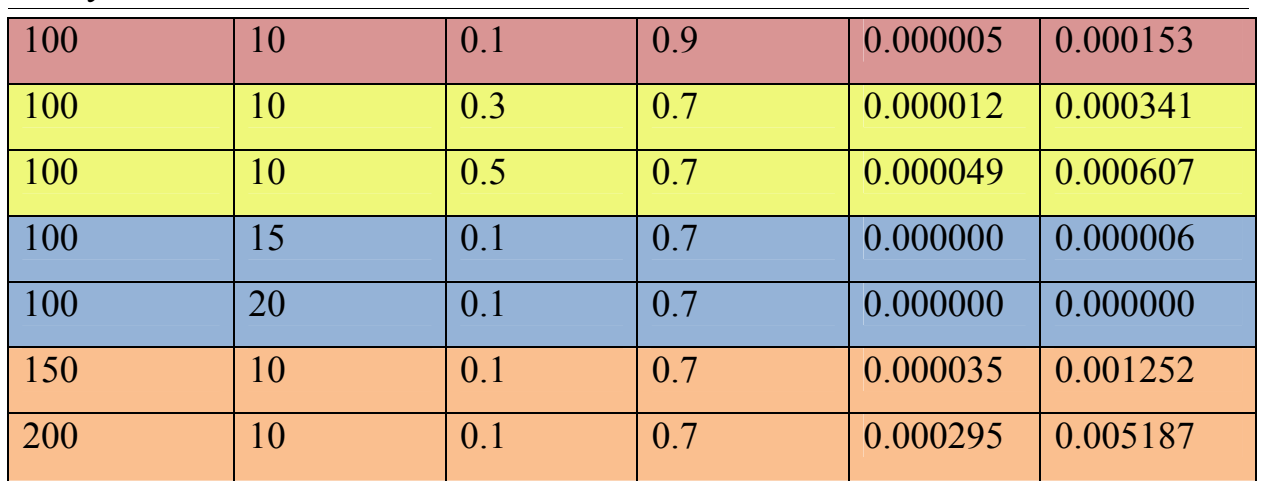

Используя значения X таблицы 1 найдем среднюю погрешность вычислений относительно "0" и внесем полученные результаты в таблицу 2.

Min x  $\parallel$  Max x  $\parallel$  Ср. значение x, (Xmax+Xmin)/2 Погрешность, % Xср\*100% 0.000005 0.000188 0.000097 0.00097 0.000005 0.000042 0.0000024 0.00024 0.000005 0.000153 0.000079 0.0079 0.000012 0.000341 0.000172 0.0172 0.000049 0.000607 0.000328 0.0328  $0.0000000$  0.000006 0.0000003 0.00003 0.000000 0.000000 0 0 0.000035 0.001252 0.000644 0.0644 0.000295 0.005187 0.002741 0.2741

Таблица 2 - Данные о погрешностях

Исходя из вычисленных данных таблицы 2 следует, что при увеличении числа итераций, средняя погрешность вычислений стремится к нулю, а при увеличении остальных параметров, погрешность растет. Следовательно, чем больше число поколений и, чем меньше начальная популяции, вероятность мутации и кроссинговера, тем ближе результат вычисления будет к реальному.

Для решения многопараметрических уравнений в используется функция - "list" в которой пишутся все используемые в уравнении параметры. Решение для  $3*x^2-8$  показано на рисунке 2.

```
-->function y=f(x, a1, a2)\left| \text{--}\right\rangley=a1*sum(x.^2)+a2
-->endfunction
--PopSize= 100;
\leftarrow->Proba cross= 0.7;
-->Proba mut= 0.1;
--<b>NbGen</b>=10;--\Sigmaog= T;
-- >ga_params = init_param();
-->ga params = add param(ga params, "dimension", 3);
-->ga params=add param(ga params, "minbound", [-2;-2]);
-->ga params=add param(ga params, "maxbound", [2;2]);
--a1=3;--\geq a2=-8;-->myobjfun = list(f,a1,a2);
\left[-\right] (pop_opt, fobj_pop_opt] = ..
-->optim ga (myobjfun, PopSize, NbGen, Proba mut, Proba cross, Log, ga params);
optim ga: iteration 1 / 10
    min / max value found = -7.982748 / -4.628011optim ga: iteration 2 / 10
   min / max value found = -7.999967 / -7.417788optim ga: iteration 3 / 10
   min / max value found = -7.999967 / -7.869558optim ga: iteration 4 / 10
    min / max value found = -7.999967 / -7.959888optim ga: iteration 5 / 10
    min / max value found = -7.999998 / -7.990325optim ga: iteration 6 / 10
    min / max value found = -7.999998 / -7.998401optim ga: iteration 7 / 10
   min / max value found = -7.999998 / -7.999781optim ga: iteration 8 / 10
   min / max value found = -7.999999 / -7.999967optim ga: iteration 9 / 10
    min / max value found = -8.000000 / -7.999991optim ga: iteration 10 / 10
    min / max value found = -8.000000 / -7.999998
```
Рисунок 2 - Пример решения функции с параметрами

Таким образом, в статье был рассмотрен генетический алгоритм с помощью средств программы SciLab. Была подробно рассмотрен пример выполнения алгоритма на примере квадратичной функции.

Рассмотрение алгоритма показало простоту применения, но также раскрыло его сложность - относительно большую погрешность вычислений.

### Библиографический список

- 1. Тененёв В.А. Решение задачи многокритериальной оптимизации генетическими алгоритмами // Интеллектуальные системы в производстве . 2006. №2. С. 103-109.
- 2. Брестер К.Ю., Семенкин Е.С. О решении задач многокритериальной оптимизации самонастраивающимся генетическим алгоритмом // Актуальные проблемы авиации и космонавтики. 2012. №8. С. 290-291.
- 3. Паротькин Н.Ю., Жуков В.Г. О решении задачи многокритериальной оптимизации дифференцированным генетическим алгоритмом // Актуальные проблемы авиации и космонавтики. 2013. №9. С. 337-338.
- 4. Возыка В.В. Построение дерева Штейнера генетическим алгоритмом // Известия ЮФУ. Технические науки . 2002. №3 (26). С. 213-214.
- 5. Емельянова Т.С. Об одном генетическом алгоритме решения транспортной задачи // Известия ЮФУ. Технические науки. 2007. №1 (73). С. 65-70.
- 6. Емельянова Т.С. Об одном генетическом алгоритме решения транспортной задачи с ограничением по времени // Известия ЮФУ. Технические науки. 2008. №4 (81). С. 45-50.
- 7. Тененёв В.А., Тененёва А.В. Обучение нечетких нейронных сетей генетическим алгоритмом // Интеллектуальные системы в производстве. 2010. №1. С. 76-85.
- 8. Lvovich I.Ya., Lvovich Ya.E., Preobrazhenskiy A.P., Choporov O.N., Sakharov Yu.S. The Use of Genetic Algorithm for Construction Objects with Necessary Average Values Scattering Characteristics // Procedia Computer Science. 2017. №103. С. 378-383.
- 9. Tsoukalas V.D., Fragiadakis N.G. Prediction of occupational risk in the shipbuilding industry using multivariable linear regression and genetic algorithm analysis // Safety Science. 2016. №83. С. 12-22.